## Download Adobe Photoshop CC 2018 Activation Code With Keygen For Mac and Windows 2023

Cracking Adobe Photoshop is not as straightforward as installing it. It requires a few steps to bypass the security measures that are in place. First, you must obtain a cracked version of the software from a trusted source. Once you have downloaded the cracked version, you need to disable all security measures, such as antivirus and firewall protection. After this, you must open the crack file and follow the instructions on how to patch the software. Once the patching process is complete, the software is cracked and ready to use.

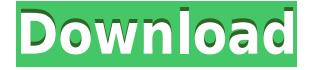

Lightroom 5 is more than just a resource hog and a resource hog that has more difficulty with a mix of older and new hardware. It's more than an out-of-date Edit, and more than a poor Quality Compression. It's also an Editor in its own right. The best way I can think to explain it is to think of it as the next step up from Windows Photo Viewer as a Lightroom 5 customer would experience the app. Lightroom 5, while having a lot of the features and a better editing quality, is a very different editing experience from the previous version. Additional editing features going forward will improve other things such as what can be done while editing, helping with new ways to explore what's new, and interactive ways to zoom in to see more detail. Another significant aspect of Lightroom is its combined catalog of Raw and JPEG files. Any JPEG file can be easily edited through the drop down menu of the RAW file, and changes made "on the fly" automatically appear on the processed JPEG file. Photoshop Camera Raw is used for the RAW mode, and more serious users can use it as an offline editor for their RAW files. The new feature here is that the JPEG files can be easily converted into RAW files, thus becoming a fully editable RAW file. Previously the only way to do this was to create a RAW file, then process it, and then convert it back into a JPEG file. This solution is not optimal, as it is very difficult to maintain large numbers of RAW files and tonal levels, especially with Lightroom.

## **Adobe Photoshop CC 2018Product Key Windows 10-11 X64 {{ latest updaTe }} 2023**

The basics of Adobe Selections with the default Membership Levels are described in the function Reference section of page 27. Let's explore slightly more. In the Tools panel you'll find a number of tools to help you create selections. The basic tools are found in the Tools panel. They are: - Make Selection - Feather Selection - Select Color Range - Add a Layer Mask - Stroke Selection - Save Selection - Undo - Redo - Identify Layer Of Selection - Zoom Selection - Don't Select - Expand / Contract. The Eraser tool, formerly the Crop tool, is used by many graphic designers to remove a specific part of an image, such as a specific area of the background. Several other tools exist for graphic designers under the Pen tool for picking areas within the image to remove. Adobe Photoshop also has an incredibly versatile Brush tool. The Brush tool can be used to create a variety of effects, such as exotic hair brush, feather brush, pencil brush, and others.

In Photoshop, the Brush tool has several modes including the Normal mode, the Face Detection mode, and the Stylize mode. Under Normal mode drag a brush and add colors to the brush. Under the Face Detection mode, you can apply your brush to copy face details of an image. In Photoshop, the Image tool is perfect for creating custom shapes. This might seem like a simple photo editing tool, but it can quickly turn into a very powerful tool for creating a variety of image effects. To use the Image tool, draw lines on the canvas. The tool can be used to create shapes in the form of letters, arrows, shapes, etc. 933d7f57e6

## **Download Adobe Photoshop CC 2018License Keygen License Keygen Windows 10-11 2023**

These features are just a few of the many powerful and creative features that have been added to Photoshop in recent years. With a subscription to Photoshop Elements, you'll get up to 500 of the following features – all for just \$19.99/mth or less! Working with the Adobe Touch panel has always been a nightmare for many designers, common problems are browsing files, performing auto text etc. Adobe Photoshop CC 2019 uses a new UI. It is great for the starters as they don't need to worry about those basics and concentrate on design. Possibly one of the most mind-blowing new features from Photoshop for the year ahead is the introduction of Neural Filters. It is actually a new workspace within Photoshop with filters powered by Adobe Sensei. Equipped with simple sliders, you can make magick happen such as changing your subject's expression, age, gaze or pose in the time it takes you to say " Artificial intelligence technology. The Adobe Photoshop CC version is the latest version of the series and it is a part of the Adobe Creative Cloud branding. The Photoshop family has some other software, consisting of Photoshop lightroom, Photoshop elements, Photoshop fix, Photoshop express, and other software. Adobe Photoshop: A Complete Course and Compendium of Features is your guide to creating, editing, and enhancing images and designs in Adobe Photoshop. Whether you're retouching a photograph, making a simulated chalk drawing, or creating a composite photo with a 3D drawing, Photoshop is the tool for you—and this book will teach you what you need to know.

adobe photoshop for android phone free download download adobe photoshop touch apk for android download photoshop for tablet android photoshop for android tablet free download free download photoshop touch for android free download photoshop tools for android adobe photoshop for android mod apk free download adobe photoshop cs6 free download for android mobile download photoshop cs6 apk for android download photoshop cc for android

While most of us use the Photo Editor Windows software on the regular basis, there are many features that it doesn't have. When we talk about the photo editing tool, Elements Command Screen is one of the most important tools that give users deep integration with the various tools available in the software. There are a lot of other tools that make Photoshop an industry standard for Photoshop users. Let us know which tool or feature is more useful for you. Adobe's consumer photo editing software continues to make splashy Photoshop effects possible for novices. Like Adobe's pro-level Creative Cloud applications, new features in the 2023 Elements version add web functionality and take advantage of Adobe's AI technology, called Sensei. With its wealth of tools and ease of use, Photoshop Elements remains a PCMag Editors' Choice winner for enthusiast-level photo editing software. Photoshop uses pixels and dpi (dots per inch) to represent the size of the icons on the screen. These can be reduced for a more accessible file size or increased for a better experience on a larger or higher-resolution screen. If you plan to send the images via e-mail or the Web, you can choose to save a low resolution version (500 dpi) to conserve bandwidth or a high resolution (600 dpi) version to improve the display quality of the image. The Auto-Enhance command automatically enhances the image to make it look better. However, it occasionally makes significant changes to your original image and can make heavy modifications to the ones that don't work. For example, it can add a watermark to your images, create sharpening or use slight adjustments to brighten or

darken a photo.

**Adobe Photoshop –** Adobe is the world's unprecedented creative and multimedia software tycoon. And for Adobe, Photoshop is the flagship project that redefined the way images are edited and treated. Over that, it revolutionized the graphic designing vertical, which further inspired millions of artists worldwide. **Adobe Photoshop –** Adobe is the world's unprecedented creative and multimedia software tycoon. And for Adobe, Photoshop is the flagship project that redefined the way images are edited and treated. After the success of Photoshop, it is the basic step to open the Photoshop advanced features. You can do this by going to the help menu of program and then click on "Adobe Photoshop advanced features" Another tool of Adobe Photoshop is Adobe Photoshop Attributes. This is in both Mac and Windows versions of the Adobe Photoshop. The Photoshop Attributes form a set of tools that are designed to help anyone create everything from simple business documents to highend visuals for high-end print publications and packaging applications. If you are a beginner, then this is the right place to find software. Adobe Photoshop Features is a web-based game that simulates a standard Photoshop interface, with all the filters and options of a working app. It is designed to help people learn more about Photoshop and how to use filters, sharpen tools, and other features. Adobe Photoshop Elements for Film Post is a film editing app designed specifically to edit your film clips in a way tailored to the way you edit with Adobe Premiere/After Effects today. If you are making your debut in the production industry, this edit module might be your new favourite tool.

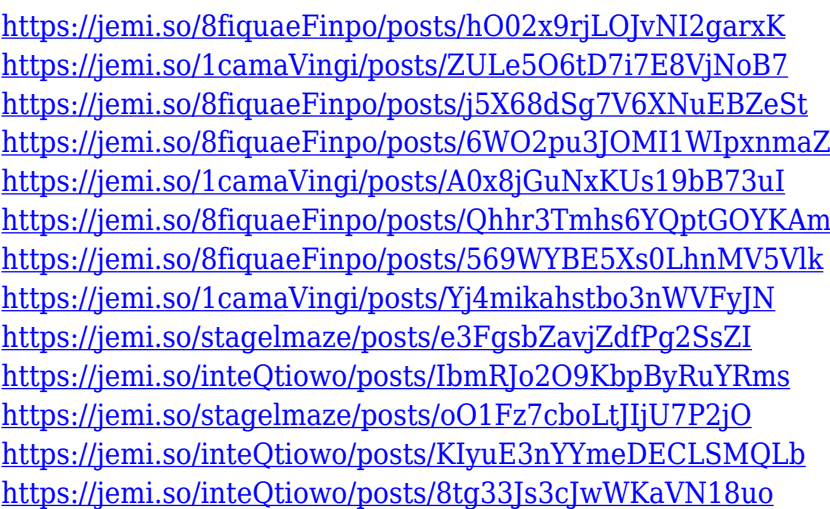

Batch operations facilitate the creation of samples, keys, selects, and paths without going through the process of repeatedly applying, closing, and reopening the tools. This feature works with perspective tools to automatically make adjustments so you can get back to other tasks. You can also automate adjustments so that they're applied to a number of objects in a single operation. The formula-based filter called Remodel Histogram makes a photo viewable as a Paint-like canvas where you can make adjustments to levels, curves, and color to fix vignettes, make edges more prominent, and bring back correct exposure. The correction and blending features also allow the creation of a whole new image. You can produce virtually any type of image through AI. AI edits can be performed on both channel captures as well as exposures. The most powerful part of the new release is always the new AI features. AI is a new technology from Adobe that allows cameras and smartphones to quickly measure an image's exposure and color and compute the correct adjustments to make the photo look great. This new technology allows you to use Photoshop to make an image look like it was taken by a professional. It runs on devices like the iPhone, and has made sense of more than 2 billion

images to produce the most convincing edits. AI corrections are applied in Photoshop without you touching a single pixel. AI is the most powerful tool Adobe has added for the past several years, and it's going to be a game changer. I've used it to convert a DSLR to a mirrorless camera, to make a real-life portrait look like it was Photoshopped and to create content for social media with my iPhone.

If you want to become a master designer and you want to have a software that you can rely on for your work, consider buying the Adobe Photoshop and start your adventure in the world of digital arts. The best Computer store in Hyderabad that sells the best photo editing suites such as Photoshop etc is DYNAMIX but this is just a temporary store and will not be there after a whole week. The most valuable tool in Photoshop is used for several jobs, such as selection, restacking, and moving layers. For making a perfect selection in any type of surface, a user can use the few methods discussed below. There is no need of searching out the best tool, even after waiting in the market for years. In fact, a user can also develop his or her own method to implement in Photoshop. Restacking in Photoshop is now much simpler in which many features have been added to enable the users to reorganize the design hierarchy of a layered file in a much easier way. When we do not know the exact layer, we use Search and Replace tool. As a part of enhancement of Adobe Photoshop CC 2018, there are changes in how Layers works. These enhancements will make simpler layer management process. When we have a group of layers, we can make new layer by pressing the "Add a New Layer" button or drag and drop markers on specific layer. A layer mask is an area of transparency. Due to its transparency, a layer mask can be used to influence the transparency of an individual layer. A mask is always created on top of a layer and is applied to a mask. The masking process creates a transparent mask that allows all the content below it to be visible and all the content above it to be hidden. The layer masks are used for nearly all the purpose, such as selections, layers, adjustments, etc.